Consider picking numbers from the following box.

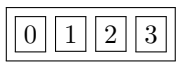

Let  $A$  be the event that the *first pick* yields an even number;  $B$  be the event that the *second pick* is greater than or equal to one.

- 1. Pick two numbers without replacement. Find  $P(B|$  first pick is 0).
- 2. Pick two numbers without replacement. Find  $P(B|first~pick~is~2)$ .
- 3. Pick two numbers with replacement. Find  $P(B|A)$ .

Consider a fair, eight-sided die.

- 4. I roll the die four times. What is the probability that I roll the **same** number on all four rolls?
- 5. I roll the die twice. What is the probability that the rolls are **different**?

My dog Bella has two toys that she loves: an orange ball, and a thick rope. Each time she picks out a toy, she chooses it independently of all the other times (like a coin toss). That day, she was busy, so went to her toys three times.

Define the events  $A$  and  $B$  where:

- A is the event that she picked the rope *at most* one time;
- is the event that the toys she picked that day included *both* the rope and the ball.
	- 6. Are  $A$  and  $B$  independent?

An American roulette wheel has 38 pockets, of which 18 are red, 18 black, and 2 are green. In each round, the wheel is spun and a white ball lands in one of these 38 pockets.

7. What is the probability of getting at the ball landing in a green pocket at least once in 5 spins of the wheel?

A European roulette wheel has 37 pockets, of which 18 are red, 18 black, *and only 1 green*. The roulette wheel is numbered 0 through 36.

- 8. Write R code to simulate three spins of this wheel.
- 9. Now imagine that after each of the three spins, a pocket disappears. Simulate three spins of this magic wheel.

We will now perform our first simulation of the year! For the following questions, consider the European roulette wheel of **Question 7** and ensure your Quarto document will present the same results each time it is rendered. Write your code in the spaces below.

- 10. Create three vectors: one which contains 100 simulated spins of the European roulette wheel (call this one\_hundred), one which contains 1,000 such spins (call this one\_thousand), and another which contains 10,000 such spins (call this ten\_thousand).
- 11. Create a new vector that returns TRUE/FALSE values for each element in one\_hundred, where TRUE means that the number spun is greater than 18, and save it. Repeat these steps for the one\_thousand and ten\_thousand vectors.
- 12. Find the proportion of numbers spun in each simulation that were greater than 18 (write the code and the proportion). *Hint: how can you take a proportion of a logical vector?*
- 13. Comment on how the proportions changed with respect to the true probability of spinning a number greater than 18 as the number of spins increased.